# МИНИСТЕРСТВО НАУКИ И ВЫСШЕГО ОБРАЗОВАНИЯ РОССИЙСКОЙ ФЕДЕРАЦИИ

## **Федеральное государственное автономное образовательное учреждение высшего образования «Национальный исследовательский технологический университет «МИСиС»**

Рабочая программа утверждена решением Учёного совета ВФ НИТУ МИСиС от «26» мая 2022г. протокол № 7-22

# Рабочая программа дисциплины (модуля)

# **Компьютерное моделирование технологических процессов ОМД**

Закреплена за кафедрой Технологии и оборудования обработки металлов давлением

Направление подготовки 22.03.02 Металлургия

Профиль Обработка металлов давлением

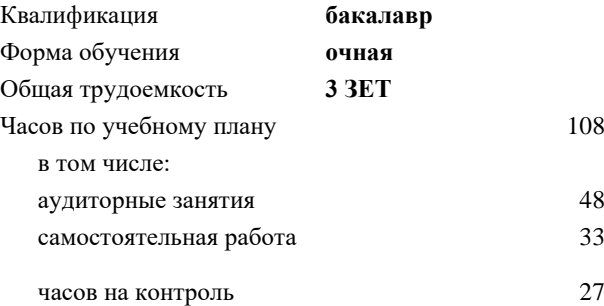

08 Формы контроля в семестрах: зачет с оценкой 8

#### **Распределение часов дисциплины по семестрам**

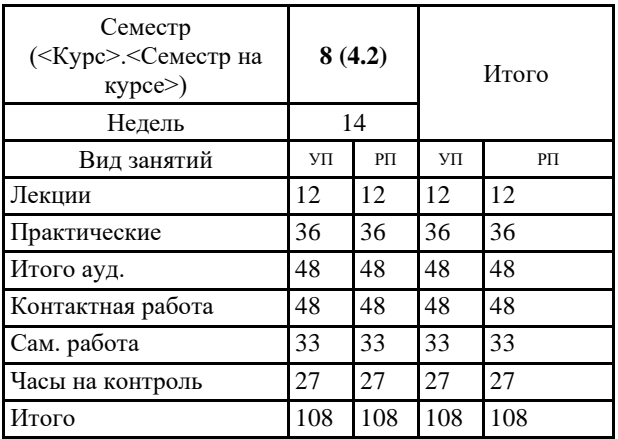

УП: ОМ-22.plx стр. 2

*\_\_\_\_\_\_\_\_\_\_\_\_\_\_\_\_\_\_\_\_\_\_\_*

Программу составил(и): *ктн, Старший преподаватель, Будников Алексей Сергеевич*

Рабочая программа **Компьютерное моделирование технологических процессов ОМД**

Разработана в соответствии с ОС ВО:

Самостоятельно устанавливаемый образовательный стандарт высшего образования - бакалавриат Федеральное государственное автономное образовательное учреждение высшего образования «Национальный исследовательский технологический университет «МИСиС» по направлению подготовки 22.03.02 Металлургия (приказ от 02.04.2021 г. № 119 о.в.)

Составлена на основании учебного плана:

22.03.02 Металлургия, ОМ-22.plx Обработка металлов давлением, утвержденного Ученым советом ВФ НИТУ "МИСиС" 25.02.2022, протокол № 5-22

Рабочая программа одобрена на заседании кафедры **Технологии и оборудования обработки металлов давлением**

Протокол от 20.05.2022 г., №9

Зав. кафедрой Горбатюк С.М. \_\_\_\_\_\_\_\_\_\_\_\_\_\_\_\_\_\_\_\_\_\_\_\_

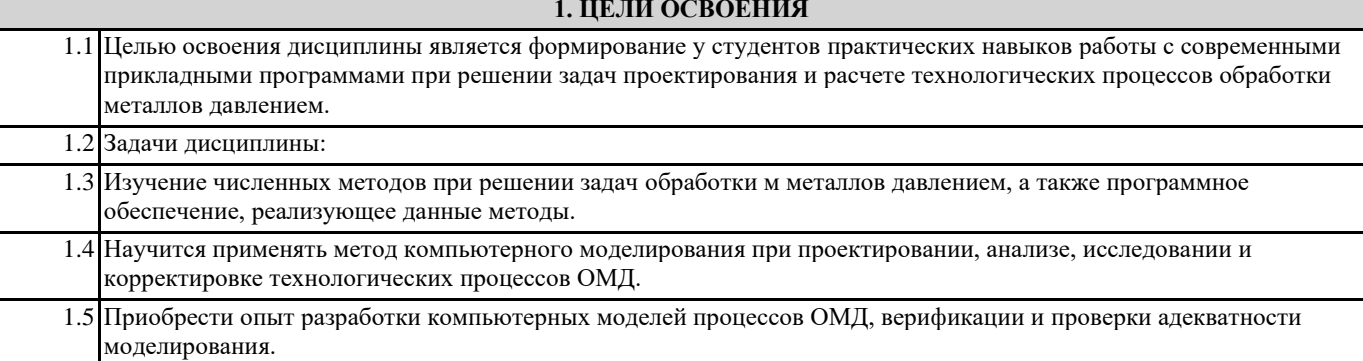

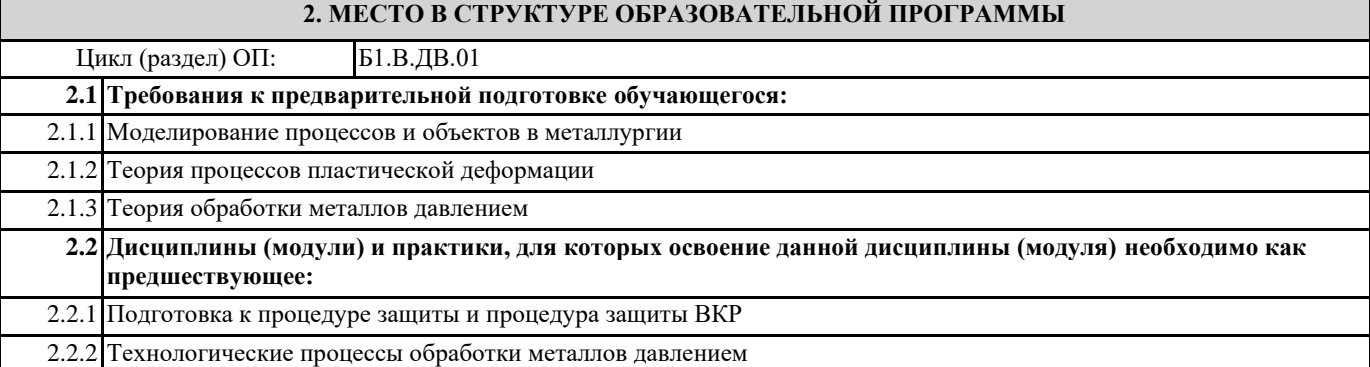

## **3. РЕЗУЛЬТАТЫ ОБУЧЕНИЯ ПО ДИСЦИПЛИНЕ, СООТНЕСЕННЫЕ С ФОРМИРУЕМЫМИ КОМПЕТЕНЦИЯМИ**

**ПК-1: Способен осуществлять разработку типовых технологических процессов для обработки материалов**

**ПК-1.4: Применяет методы моделирования физических и технологических процессов**

**Знать:**

ПК-1.4-З1 Знать методы моделирование технологических систем

**ПК-1.3: Осуществляет выбор технологического оборудования для обработки материалов**

**Знать:**

ПК-1.3-З1 Основное оборудование и технологии обработки материалов

**ПК-1.4: Применяет методы моделирования физических и технологических процессов**

**Уметь:**

ПК-1.4-У1 Уметь применять методы моделирования технологических процессов ОМД

**ПК-1.3: Осуществляет выбор технологического оборудования для обработки материалов**

**Уметь:**

ПК-1.3-У1 Уметь выбирать базовые методы деформационных расчётов и исследований оборудования

**ПК-1.4: Применяет методы моделирования физических и технологических процессов**

**Владеть:**

ПК-1.4-В1 Владеть навыками современных методов проектирования процессов и их методами расчета.

**ПК-1.3: Осуществляет выбор технологического оборудования для обработки материалов**

**Владеть:**

ПК-1.3-В1 Владеть навыками расчёта деформационных и технологических параметров оборудования

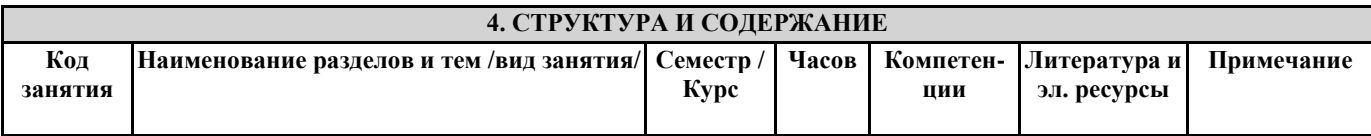

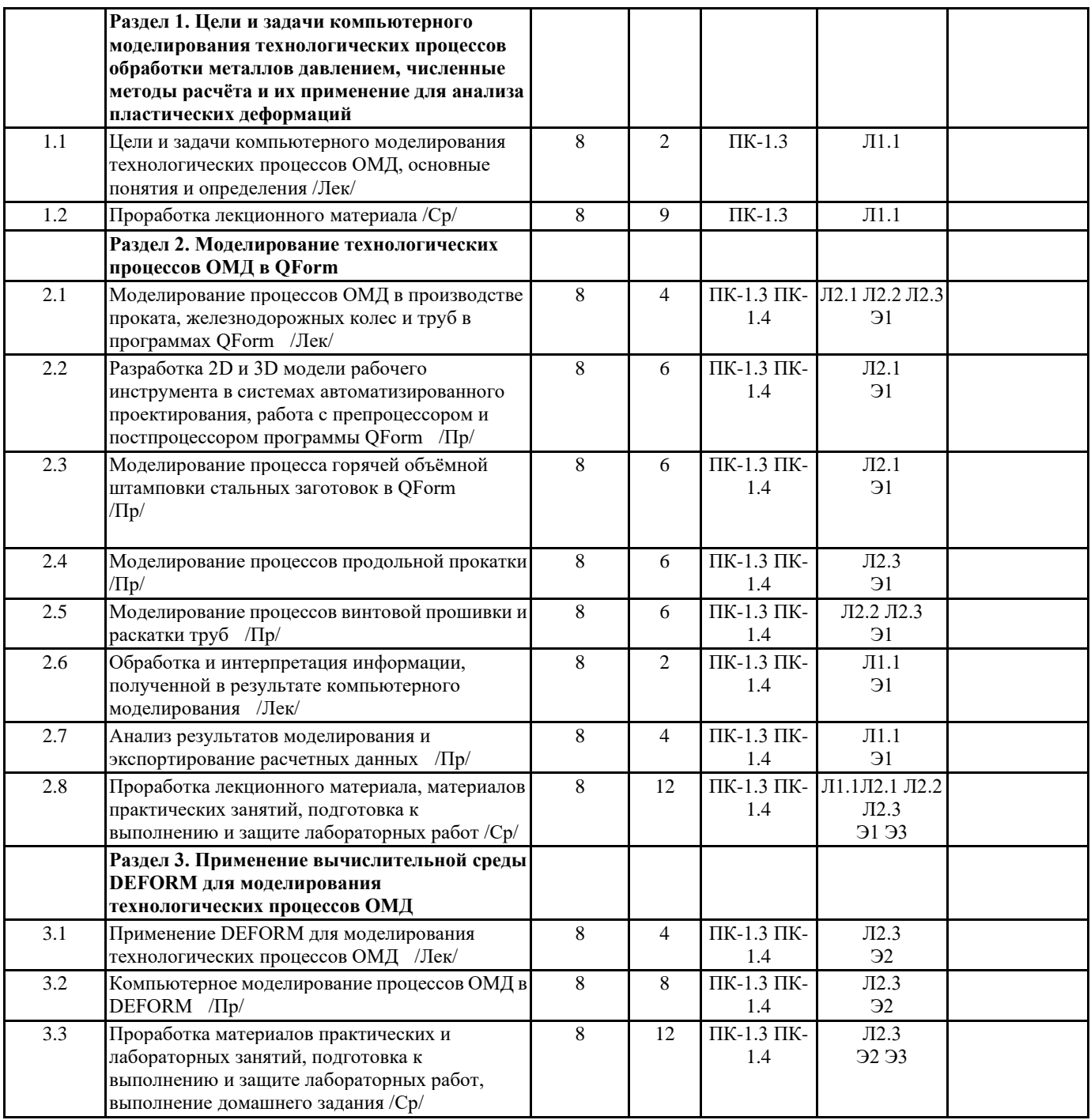

#### **5. ФОНД ОЦЕНОЧНЫХ МАТЕРИАЛОВ**

#### **5.1. Вопросы для самостоятельной подготовки к экзамену (зачёту с оценкой)**

По дисциплине промежуточная аттестация предусмотрена в форме дифференцированного зачета.

Вопросы к зачету:

1. Где в меню QForm расположены команды по управлению анимацией, выбору видов модели, их увеличению и уменьшению?

2. Как в QForm построить кривую усилия и какие настройки при этом можно использовать?

3. Как сделать разрез модели в QForm?

4. Каковы особенности моделирования процессов продольной прокатки в QForm?

5. Как задать вращение валка в QForm?

6. Зачем нужен толкатель при компьютерном моделировании процесса продольной прокатки?

7. Какие преимущества даёт применение функции Отслеживание точек при моделировании процесса прошивки слитков и непрерывнолитых заготовок?

8. Какие виды конечных элементов используются при компьютерном моделировании в QForm?

9. Факторы трения в QForm

10. Какие виды термообработки можно смоделировать в QForm?

11. Какие данные можно экспортировать из QForm в Microsoft Excel?

- 12. Перечислите форматы файлов, в которые можно сохранять результаты моделирования в QForm.
- 13. Каким образом можно отслеживать процесс моделирования в QForm?
- 14. Создание каких деталей необходимо для моделирования процесса осадки?
- 15. С помощью каких сопряжений можно задать межвалковый зазор 3D модели валкового узла стана продольной прокатки?
- 16. Где в DEFORM расположены команды по управлению анимацией, выбору видов модели, их увеличению и уменьшению?
- 17. Как в DEFORM построить кривую усилия и какие настройки при этом можно использовать?
- 18. Как сделать разрез модели в DEFORM?
- 19. Каковы особенности моделирования процессов продольной прокатки в DEFORM?
- 20. Как задать вращение валка в DEFORM?
- 21. Зачем нужен толкатель при компьютерном моделировании процесса продольной прокатки?
- 23. Какие преимущества даёт применение функции отслеживания точек при моделировании процесса прошивки слитков и непрерывнолитых заготовок?
- 24. Какие виды конечных элементов могут использоваться при моделировании в DEFORM?
- 25. Факторы трения в DEFORM
- 26. Как построить координатную сетку в DEFORM?
- 27. Какие виды термообработки можно смоделировать в DEFORM?
- 28. Какие данные можно экспортировать из DEFORM в Microsoft Excel?
- 29. Перечислите форматы файлов, в которые можно сохранять результаты моделирования в
- 30. Каким образом можно отслеживать процесс моделирования в DEFORM?
- 31. Какие параметры НДС отображаются в DEFORM по результатам моделирования?

#### **5.2. Перечень работ, выполняемых по дисциплине (модулю, практике, НИР) - эссе, рефераты, практические и расчетно-графические работы, курсовые работы, проекты и др.**

По каждому разделу дисциплины предусмотрена текущая аттестация. Текущая аттестация проводится в форме заданий для самостоятельного выполнения.

По дисциплине предусмотрены следующие мероприятия:

Домашнее задание является средством проверки умений и навыков применять полученные знания по определенной методике для выполнения задания по разделам или дисциплины в целом. Домашнее задание служит не только формой проверки уровня знаний, но и формой повышения знаний студента. Данный вид текущего контроля включает индивидуальный вариант и основу методики расчета.

Домашнее задание должно содержать:

Титульный лист.

Введение

1. Описание назначения и особенностей моделируемого процесса.

2. Создание сборки в QForm

- 3. Загрузка сборки в DEFORM, задание начальных и граничных условий.
- 4. Анализ результатов моделирования в DEFORM.

Выводы.

Список использованных источников.

Приложения.

При защите домашнего задания результаты ответов обсуждаются в интерактивной форме. По домашнему заданию преподаватель может задать два дополнительных вопроса для уточнения уровня знаний, умений, навыков.

**5.3. Оценочные материалы, используемые для экзамена (описание билетов, тестов и т.п.)**

Экзамен не предусмотрен.

#### **5.4. Методика оценки освоения дисциплины (модуля, практики. НИР)**

Шкала оценивания мероприятий текущего контроля:

Оценка "зачтено" - задания выполнены полностью, технически грамотно оформлены.

Оценка "не зачтено" - задания выполнены не в полном объёме, имеются недочеты в оформлении заданий.

На зачете оценивается работа обучающегося по изучению учебного материала в течение семестра, выявляется уровень освоения им учебного материала лекций, практических, лабораторных занятий по результатам текущего контроля успеваемости.

Для оценивания уровня освоения учебного материала по дисциплине "Компьютерное моделирование технологических процессов ОМД" используется следующая шкала оценок:

Оценка «отлично» ставится обучающемуся, ответ которого содержит:

- глубокое знание программного материала, а также основного содержания и новаций лекционного курса по сравнению с учебной литературой: основной и дополнительной;

- знание концептуально-понятийного аппарата всего курса (программы практики);

- свидетельствует о способности самостоятельно критически оценивать основные положения курса и увязывать теорию с практикой.

Оценка «хорошо» ставится обучающемуся, ответ которого свидетельствует:

- о полном знании материала по программе дисциплины;

- о знании рекомендованной литературы: основной и дополнительной;

- содержит в целом правильное, но не всегда точное и аргументированное изложение материала.

Оценка «удовлетворительно» ставится обучающемуся, ответ которого содержит:

- поверхностные знания важнейших разделов программы и содержания лекционного курса;

затруднения с использованием научно-понятийного аппарата и терминологии курса;

- стремление логически четко построить ответ, а также свидетельствует о возможности последующего обучения. Оценка «неудовлетворительно» ставится обучающемуся, имеющему существенные пробелы в знании основного материала по программе, а также допустившему принципиальные ошибки при изложении материала, а также не выполнившего требования по освоению курса.

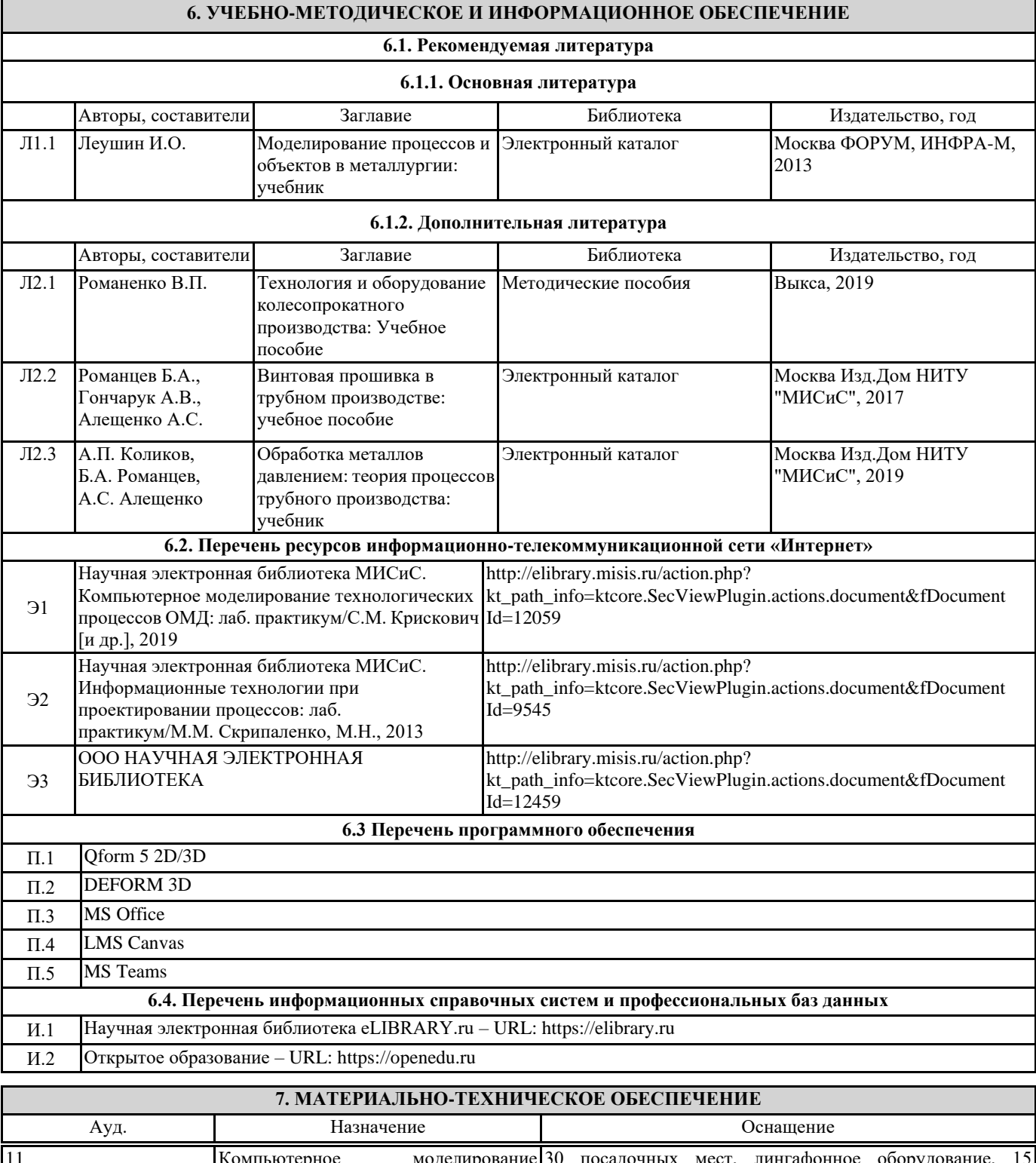

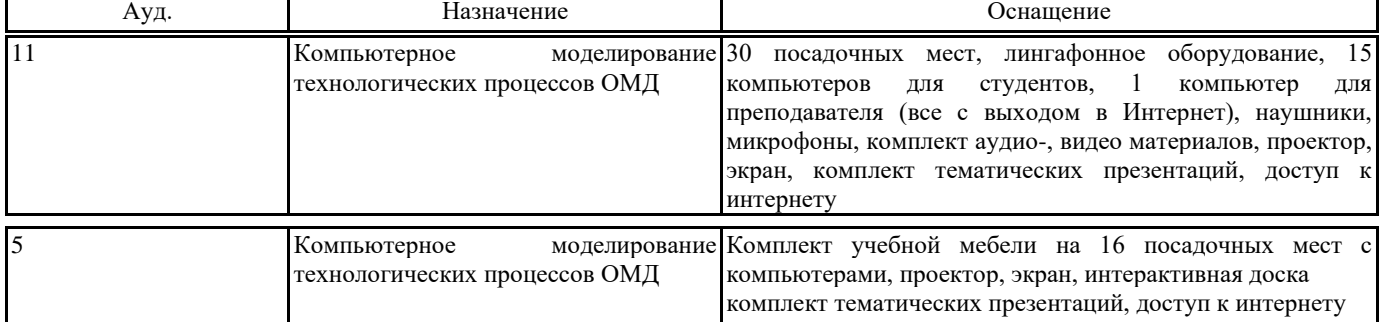

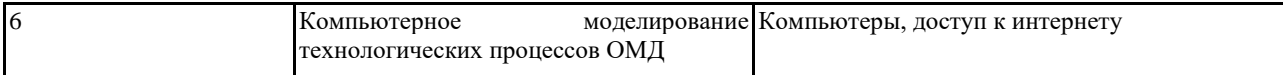

### **8. МЕТОДИЧЕСКИЕ УКАЗАНИЯ ДЛЯ ОБУЧАЮЩИХСЯ**

Весь курс разделен на самостоятельные взаимосвязанные части, т.е. имеет модульное построение. Развитие самостоятельности обучающихся достигается индивидуализацией домашнего задания, отчетов по лабораторным работам и вопросов для внутрисеместрового контроля знаний. Это обеспечивается методическими разработками, существенно повышающими эффективность самостоятельной работы студентов.

Лекции проводятся с использованием мультимедийных технологий в специально оборудованных аудиториях, при этом лекционный материал демонстрируется с использованием графического редактора Power Point.

На практических занятиях и при выполнении домашних занятий осваиваются как классические методы решения задач, так и с использованием пакетов прикладных программ. Такая возможность обеспечивается рациональным использованием времени при проведении лекций и практических занятий с широким привлечением мультимедийной техники, и современных пакетов прикладных программ, а также формированием требований к подготовке студентов по предшествующим дисциплинам (математика, информатика, физика и др.) Отдельные учебные вопросы выносятся на самостоятельную проработку и контролируются посредством текущей аттестации. При этом организуются групповые и индивидуальные консультации

Методические указания к оформлению домашнего задания и лабораторных работ приведены в методическом пособии - №105 Правила оформления письменных работ мероприятий текущего контроля успеваемости, промежуточной аттестации (заданий контроля самостоятельной работы студентов, отчетов по практикам, курсовых работ/проектов, научно- исследовательских работ) - Выкса 2020г http://elibrary.misis.ru/action.php?

kt\_path\_info=ktcore.SecViewPlugin.actions.document&fDocumentId=12459 (НТБ МИСиС)